## Flow

## **งานการเงิน**

**ชื่อกระบวนงาน :** การขอยืมเงิน-ชดใช้คืนเงินยืม

้ **วัตถุประสงค์ :** เพื่อให้การเบิก-จ่ายงบประมาณเป็นไปด้วยความถูกต้อง ทันเวลาและเป็นไปตามแผนปฏิบัติการ

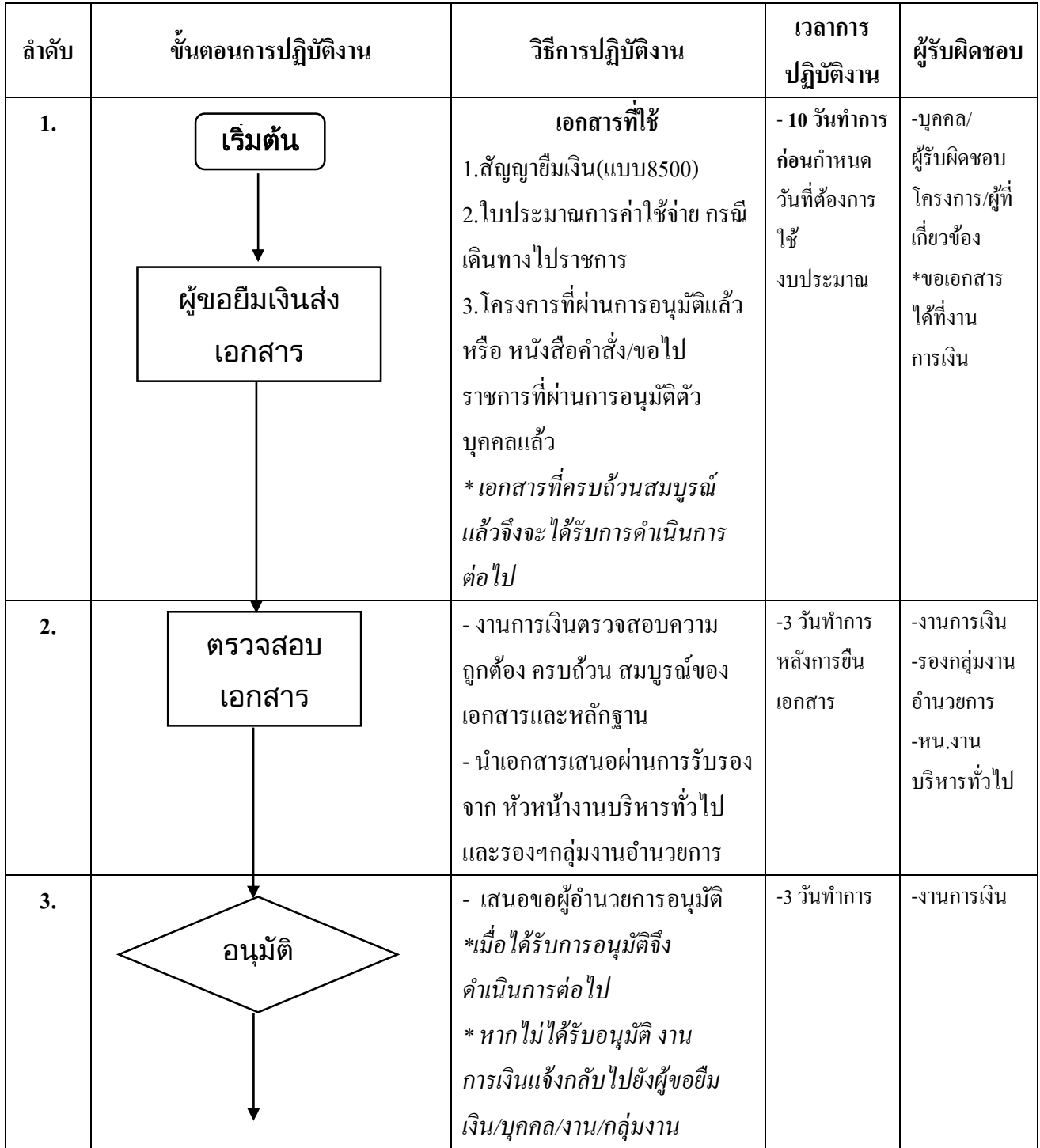

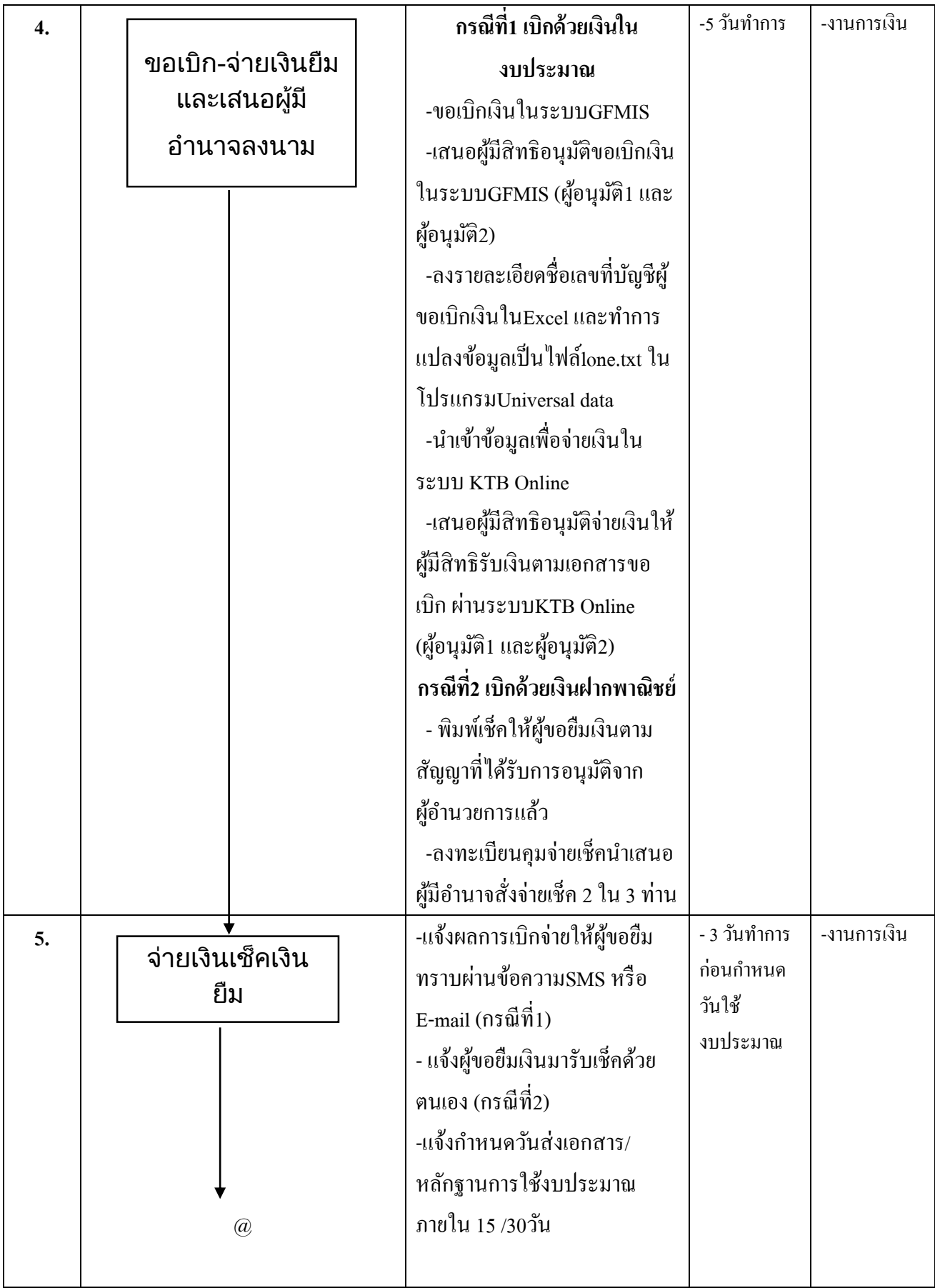

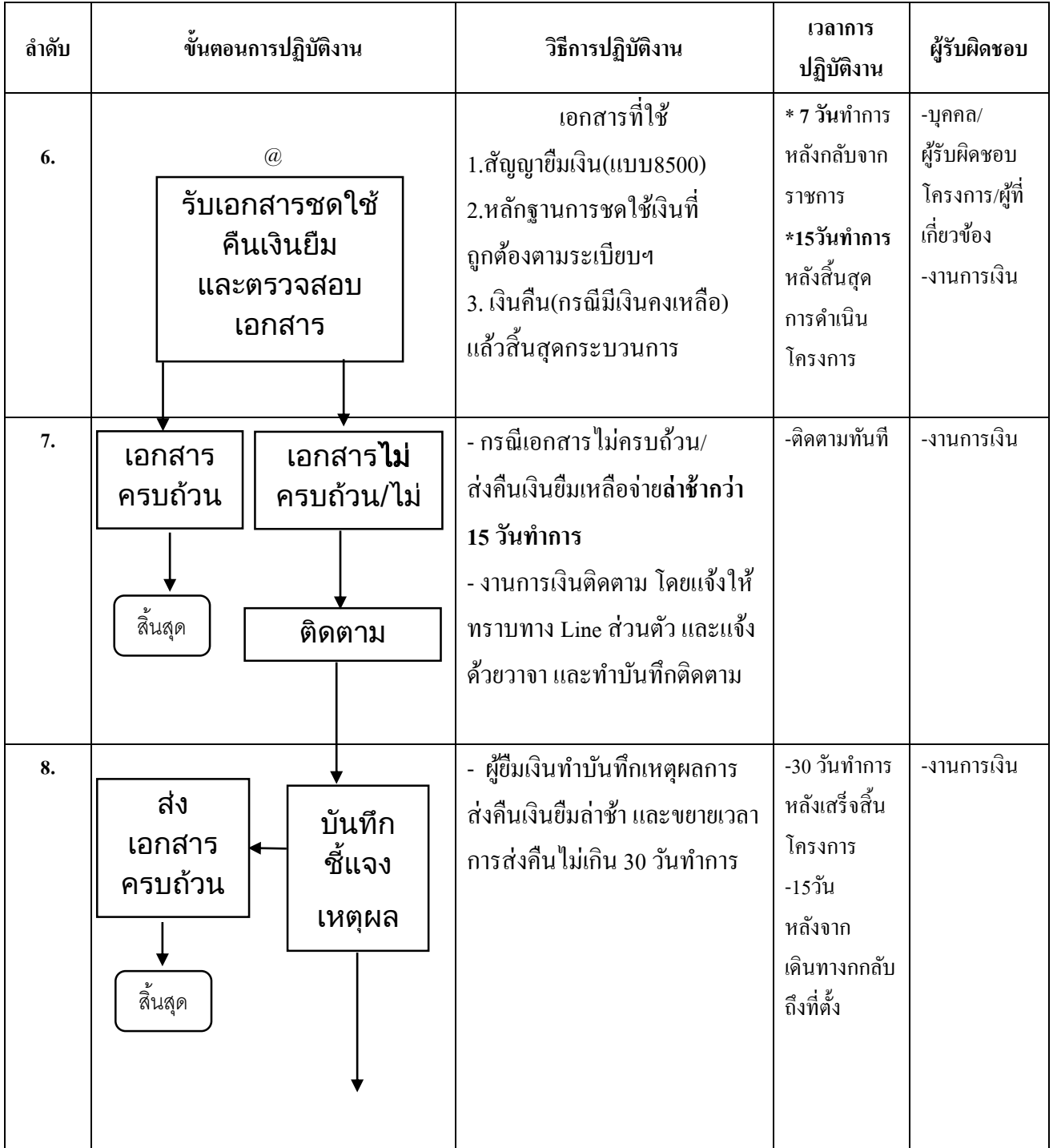

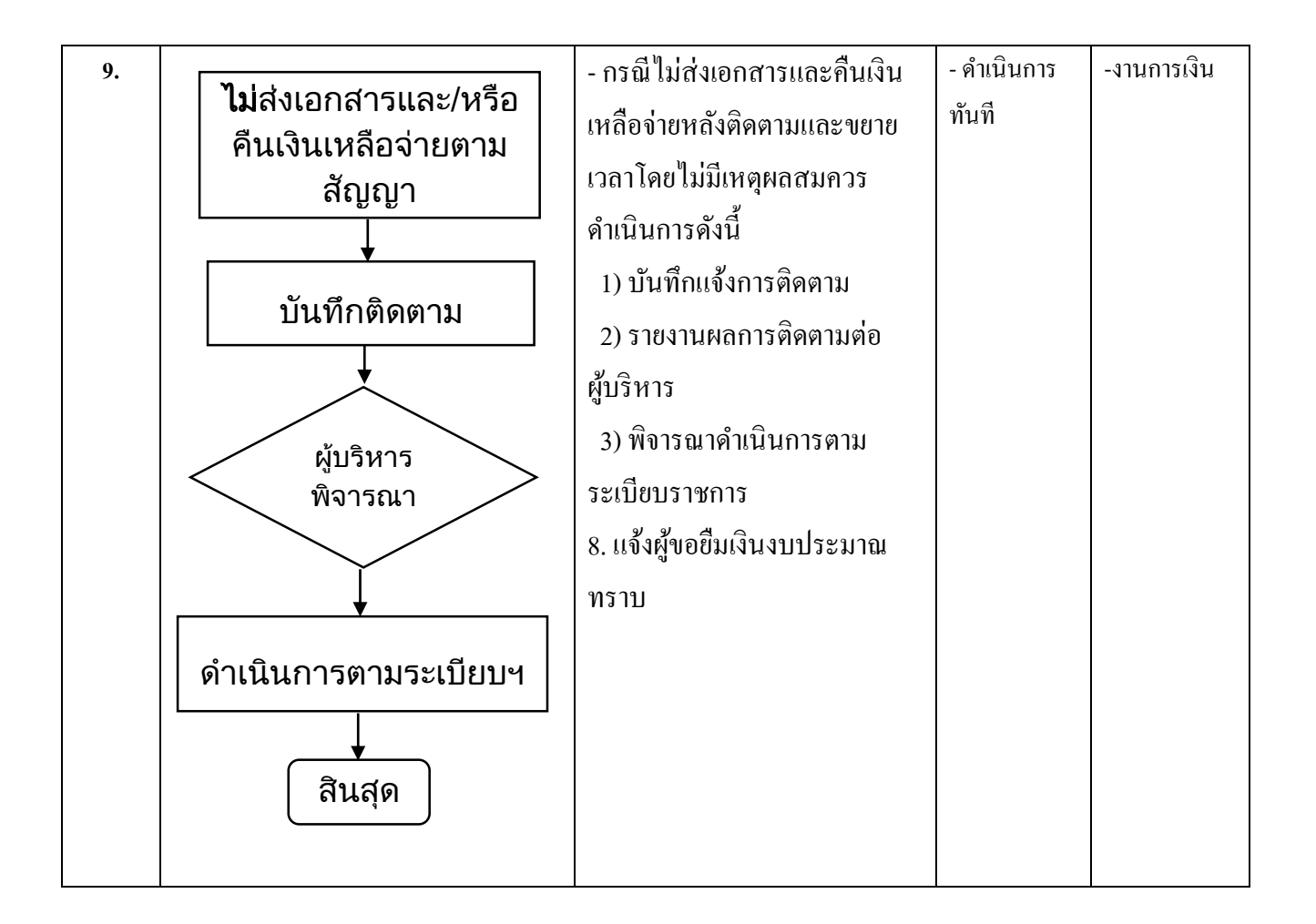

**หมายเหตุ:**เพื่อใหร้้อยละการเบิกจ่ายงบประมาณเป็นไปตามเป้าหมายจึงเร่งรัดการคืนเงินยมืและหลกัฐานเสร็จสิ้นเร็วข้ึน

งานการเงินและบัญชี